**CS 543: Computer Graphics** 

Lecture 9 (Part I): Raster Graphics Part 1

**Emmanuel Agu** 

#### **2D Graphics Pipeline**

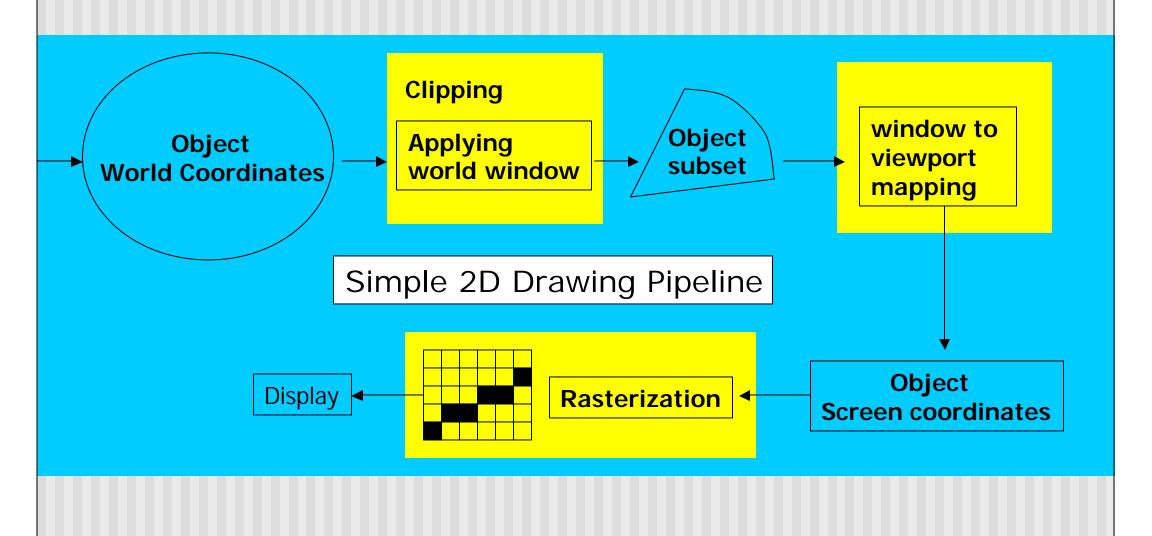

#### **Rasterization (Scan Conversion)**

- Convert high-level geometry description to pixel colors in the frame buffer
- Example: given vertex x,y coordinates determine pixel colors to draw line
- Two ways to create an image:
  - Scan existing photograph
  - Procedurally compute values (rendering)

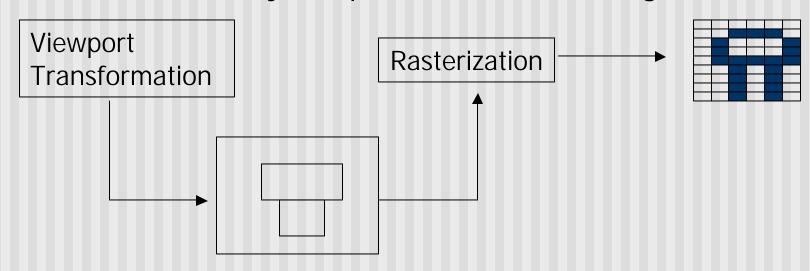

#### Rasterization

- A fundamental computer graphics function
- Determine the pixels' colors, illuminations, textures, etc.
- Implemented by graphics hardware
- Rasterization algorithms
  - Lines
  - Circles
  - Triangles
  - Polygons

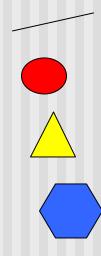

#### **Rasterization Operations**

- Drawing lines on the screen
- Manipulating pixel maps (pixmaps): copying, scaling, rotating, etc
- Compositing images, defining and modifying regions
- Drawing and filling polygons
  - Previously glBegin(GL\_POLYGON), etc
- Aliasing and antialiasing methods

#### Line drawing algorithm

- Programmer specifies (x,y) values of end pixels
- Need algorithm to figure out which intermediate pixels are on line path
- Pixel (x,y) values constrained to integer values
- Actual computed intermediate line values may be floats
- Rounding may be required. E.g. computed point (10.48, 20.51) rounded to (10, 21)
- Rounded pixel value is off actual line path (jaggy!!)
- Sloped lines end up having jaggies
- Vertical, horizontal lines, no jaggies

#### **Line Drawing Algorithm**

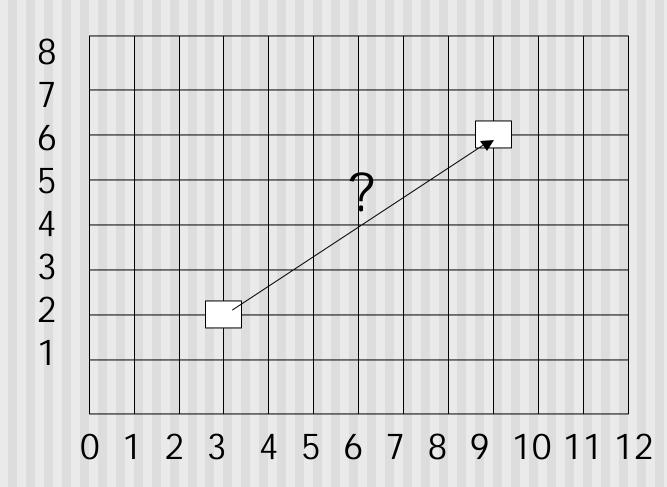

Line: (3,2) -> (9,6)

Which intermediate pixels to turn on?

#### **Line Drawing Algorithm**

- Slope-intercept line equation
  - y = mx + b
  - Given two end points (x0,y0), (x1, y1), how to compute m and b?

$$m = \frac{dy}{dx} = \frac{y1 - y0}{x1 - x0}$$

$$b = y0 - m * x0$$

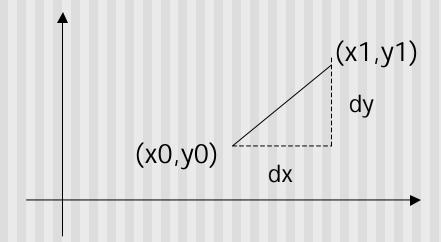

#### **Line Drawing Algorithm**

- Numerical example of finding slope m:
- $\blacksquare$  (Ax, Ay) = (23, 41), (Bx, By) = (125, 96)

$$m = \frac{By - Ay}{Bx - Ax} = \frac{96 - 41}{125 - 23} = \frac{55}{102} = 0.5392$$

# Digital Differential Analyzer (DDA): Line Drawing Algorithm

- •Walk through the line, starting at (x0,y0)
- •Constrain x, y increments to values in [0,1] range
- •Case a: x is incrementing faster (m < 1)</p>
  - ■Step in x=1 increments, compute and round y
- •Case b: y is incrementing faster (m > 1)
  - ■Step in y=1 increments, compute and round x

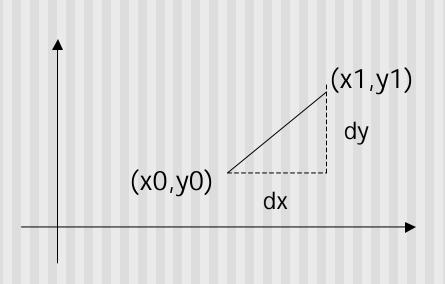

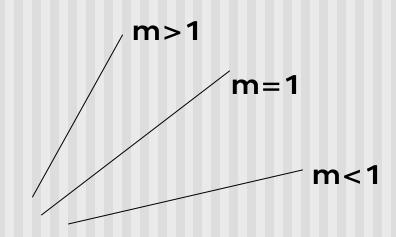

# DDA Line Drawing Algorithm (Case a: m < 1)

$$y_{k+1} = y_k + m$$

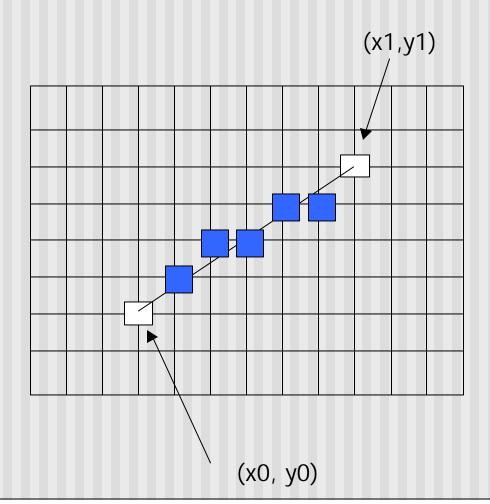

$$x = x0$$
  $y = y0$ 

$$y = y0$$

Illuminate pixel (x, round(y))

$$x = x0 + 1$$

$$x = x0 + 1$$
  $y = y0 + 1 * m$ 

Illuminate pixel (x, round(y))

$$x = x + 1$$

$$x = x + 1$$
  $y = y + 1 * m$ 

Illuminate pixel (x, round(y))

Until 
$$x == x1$$

#### DDA Line Drawing Algorithm (Case b: m > 1)

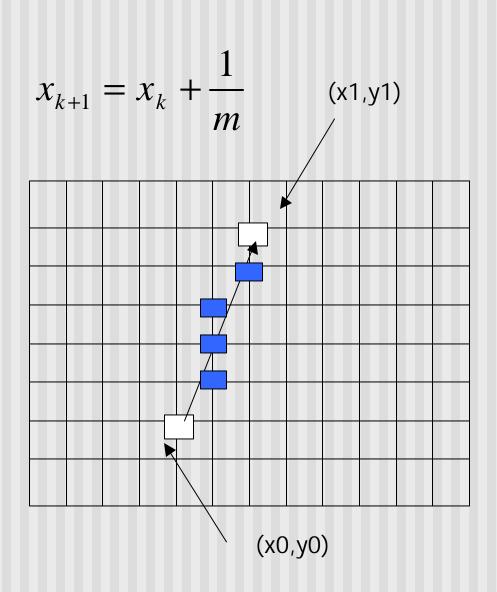

$$x = x0$$
  $y = y0$ 

Illuminate pixel (round(x), y)

$$y = y0 + 1$$
  $x = x0 + 1 * 1/m$ 

Illuminate pixel (round(x), y)

$$y = y + 1$$
  $x = x + 1/m$ 

Illuminate pixel (round(x), y)

. . .

Until 
$$y == y1$$

#### **DDA Line Drawing Algorithm Pseudocode**

```
compute m;
if m < 1:
  float y = y0; // initial value
  for(int x = x0; x \le x1; x++, y += m)
             setPixel(x, round(y));
else // m > 1
  float x = x0; // initial value
  for(int y = y0; y \le y1; y++, x += 1/m)
             setPixel(round(x), y);
```

Note: setPixel(x, y) writes current color into pixel in column x and row y in frame buffer

#### **Line Drawing Algorithm Drawbacks**

- DDA is the simplest line drawing algorithm
  - Not very efficient
  - Round operation is expensive
- Optimized algorithms typically used.
  - Integer DDA
  - E.g.Bresenham algorithm (Hill, 10.4.1)
- Bresenham algorithm
  - Incremental algorithm: current value uses previous value
  - Integers only: avoid floating point arithmetic
  - Several versions of algorithm: we'll describe midpoint version of algorithm

- Problem: Given endpoints (Ax, Ay) and (Bx, By) of a line, want to determine best sequence of intervening pixels
- First make two simplifying assumptions (remove later):
  - (Ax < Bx) and
  - $\bullet$  (0 < m < 1)
- Define
  - Width W = Bx Ax
  - Height H = By Ay

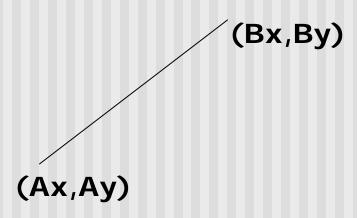

- Based on assumptions:
  - W, H are +ve
  - H < W
- As x steps in +1 increments, y incr/decr by <= +/-1
- y value sometimes stays same, sometimes increases by 1
- Midpoint algorithm determines which happens

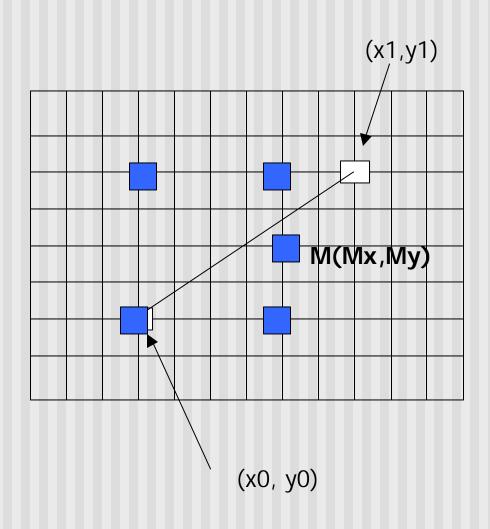

What Pixels to turn on or off?

Consider pixel midpoint M(Mx, My)

$$M = (x0 + 1, Y0 + \frac{1}{2})$$

Build equation of line through and compare to midpoint

If midpoint is above line, y stays same
If midpoint is below line, y increases + 1

. . .

Using similar triangles:

$$\frac{y - Ay}{x - Ax} = \frac{H}{W}$$

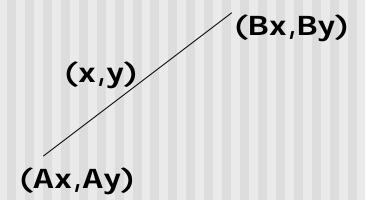

$$H(x - Ax) = W(y - Ay)$$

$$-W(y - Ay) + H(x - Ax) = 0$$

- Above is ideal equation of line through (Ax, Ay) and (Bx, By)
- Thus, any point (x,y) that lies on ideal line makes eqn = 0
- Double expression (to avoid floats later), and give it a name,

$$F(x,y) = -2W(y - Ay) + 2H(x - Ax)$$

- So, F(x,y) = -2W(y Ay) + 2H(x Ax)
- Algorithm, If:
  - F(x, y) < 0, (x, y) above line
  - F(x, y) > 0, (x, y) below line
- Hint: F(x, y) = 0 is on line
- Increase y keeping x constant, F(x, y) becomes more negative

■ Example: to find line segment between (3, 7) and (9, 11)

$$F(x,y) = -2W(y - Ay) + 2H(x - Ax)$$
$$= (-12)(y - 7) + (8)(x - 3)$$

- For points on line. E.g. (7, 29/3), F(x, y) = 0
- $\blacksquare$  A = (4, 4) lies below line since F = 44
- B = (5, 9) lies above line since F = -8

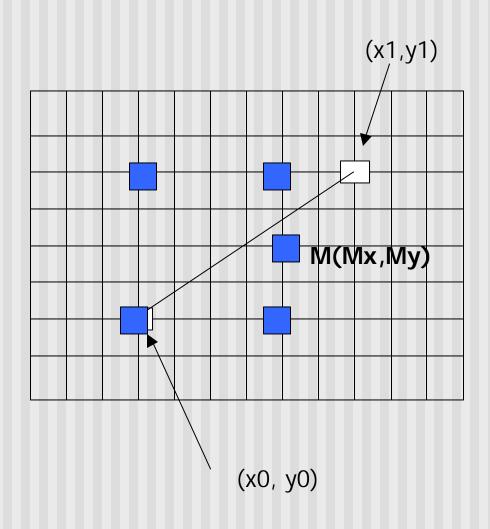

What Pixels to turn on or off?

Consider pixel midpoint M(Mx, My)

$$M = (x0 + 1, Y0 + \frac{1}{2})$$

If F(Mx,My) < 0, M lies above line, shade lower pixel (same y as before)

If F(Mx,My) > 0, M lies below line, shade upper pixel

. . .

## Can compute F(x,y) incrementally

```
Initially, midpoint M = (Ax + 1, Ay + \frac{1}{2})

F(Mx, My) = -2W(y - Ay) + 2H(x - Ax)

= 2H - W
```

Can compute F(x,y) for next midpoint incrementally

If we increment x + 1, y stays same, compute new F(Mx,My)F(Mx, My) += 2H

If we increment 
$$x + 1$$
,  $y + 1$   
 $F(Mx, My) = 2(W - H)$ 

```
Bresenham(IntPoint a, InPoint b)
\{ // \text{ restriction: a.x} < \text{b.x and } 0 < \text{H/W} < 1 \}
   int y = a.y, W = b.x - a.x, H = b.y - a.y;
   int F = 2 * H - W; // current error term
  for(int x = a.x; x <= b.x; x++)
     setpixel at (x, y); // to desired color value
        if F < 0
            F = F + 2H;
        else{
            Y + + , F = F + 2(H - W)
```

Recall: F is equation of line

- Final words: we developed algorithm with restrictions
   0 < m < 1 and Ax < Bx</li>
- Can add code to remove restrictions
  - To get the same line when Ax > Bx (swap and draw)
  - Lines having m > 1 (interchange x with y)
  - Lines with m < 0 (step x++, decrement y not incr)
  - Horizontal and vertical lines (pretest a.x = b.x and skip tests)
- Important: Read Hill 10.4.1

#### References

Hill, chapter 10